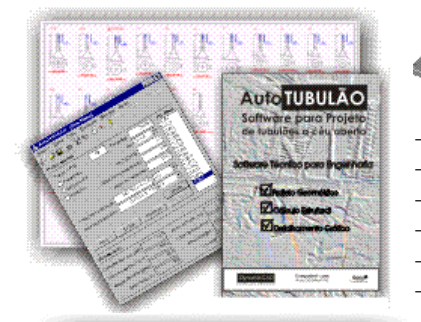

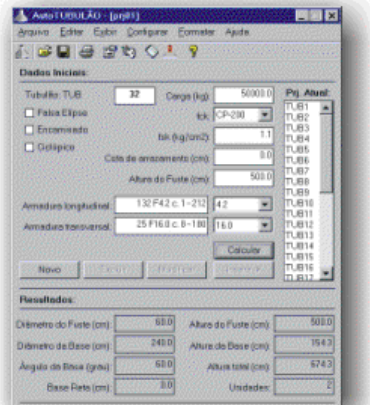

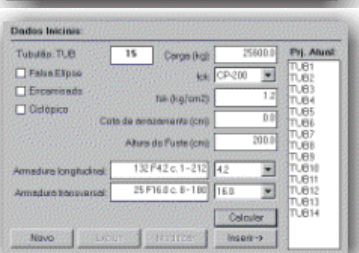

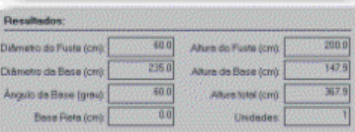

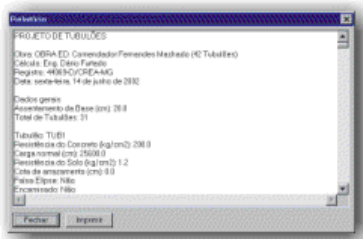

n

Ð

ņ  $\widehat{\bullet}$   $\begin{array}{c} \begin{array}{c} \begin{array}{c} \begin{array}{c} \end{array} \end{array} \end{array} \end{array} \end{array}$ T.

 $\circ$ 

相。

# **AutoTUBULÃO**

## **Software para Projeto de Tubulões a Céu Aberto**

- \_ Projeto geométrico.
- Cálculo estrutural.
- Detalhamento gráfico.
- Tubulões armados ou em concreto ciclópico (sem As).<br>Tubulões de divisa (falsa elipse).
- \_ \_ Tubulões de divisa (falsa elipse).<br>\_ Tubulões encamisados ou sem ca
- \_ \_ Tubulões encamisados ou sem camisa.

## **Tela Principal do AutoTUBULÃO:**

Visualiza em uma única tela os dados de entrada e o resultados de cálculo de cada um dos tubulões constituintes do projeto atual.

## **Dados Iniciais:**

#### **Definições:**

Identificação do tubulão, Tipo de tubulão (Normal, Falsa elipse, Ciclópico...), Carga, fck (concreto), fsk (solo), Cota de arrasamento do tubulão, Altura do fuste, Armaduras longitudinal e transversal adotadas.

#### **Calcular:**

Botão calcular para calcular o tubulão com base nos dados definidos.

#### **Inserir/Modificar/Excluir:**

Insere, modifica ou exclui o tubulão do projeto atual.

## **Resultados:**

Diâmetro do fuste, Diâmetro da base, Ângulo da base, Tamanho da base reta, Altura do fuste, Altura da base, Altura total, Número de tubulões necessários para o referido carregamento.

## **Relatório:**

Relatório completo do projeto com recursos de impressão e cópia para área de transferência do Windows (CTRL+C), contendo:

Identificação da obra e do projetista, Dados gerais do projeto, Número de tubulões do projeto, Resistências características dos materiais, Geometria completa de cada tubulão, agrupamento de tubulões iguais (Ex: T1=T14=T26...), Concreto (Volume, Peso e Custo unitário), Perfuração (Custo unitário), Armaduras (Peso, Comprimento e Custo unitário), Custo total de cada tubulão, Custo total de todos os tubulões do projeto.

## **Detalhamento:**

## **Detalhamento Padrão:**

Detalhe padrão dos tubulões em diversos formatos pré-configurados com recursos de Zoom, Move e impressão.

Posibilidade de visualização e impressão dos elementos em Zoom.

#### **Exportação de arquivo DXF:**

Exporta as pranchas em formato DXF, para abertura em qualquer editor CAD compatível com o formato.

## **Integração com Plataformas CAD:**

Configuração de plataformas CAD (AutoCAD, IntelliCAD...) para abertura automática do CAD já com o desenho DXF dos tubulões.

## **Configurações:**

## **Unidades e Fatores:**

Configura as unidades adotadas e os fatores de segurança a serem utilizados no projeto. **Geometria:**Configura dados geométricos de referência para o fuste e a base do tubulão.

## **Desenho:**

Configura camadas (Layers), cores, fontes, formato e escala a serem utilizados no detalhamento e geração dos arquivos DXF do projeto.

## **DynamicCAD Software Técnico**

**www.dynamiccad.com.br Juiz de Fora – MG** 

**(0xx32)3234-9568**

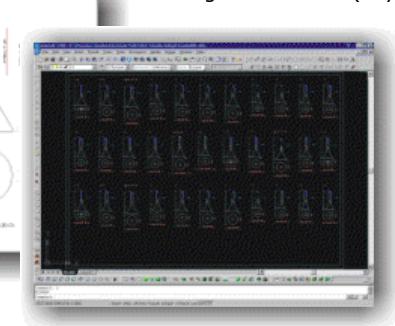